#### **МИНИСТЕРСТВО ОБРАЗОВАНИЯ ОМСКОЙ ОБЛАСТИ**

бюджетное профессиональное образовательное учреждение Омской области

«Омский музыкально-педагогический колледж»

БЮДЖЕТНОЕ ПРОФЕССИОНАЛЬНОЕ ОБРАЗОВАТЕЛЬНОЕ УЧРЕЖДЕНИЕ ОМСКОЙ ОБЛАСТИ "ОМСКИЙ МУЗЫКАЛЬНО-

ПЕДАГОГИЧЕСКИЙ КОЛЛЕДЖ" Дата: 2023.03.31 12:41:38 +06'00'Подписано цифровой подписью: БЮДЖЕТНОЕ ПРОФЕССИОНАЛЬНОЕ ОБРАЗОВАТЕЛЬНОЕ УЧРЕЖДЕНИЕ ОМСКОЙ ОБЛАСТИ "ОМСКИЙ МУЗЫКАЛЬНО-ПЕДАГОГИЧЕСКИЙ КОЛЛЕДЖ"

Утверждаю Зам. директора по УР Гаранина А.В.

 $Q. 10/$ 

«31» августа 2021 г.

РАБОЧАЯ ПРОГРАММА УЧЕБНОЙ ДИСЦИПЛИНЫ

# **ЕН 02 ИНФОРМАТИКА И ИНФОРМАЦИОННО-КОММУНИКАЦИОННЫЕ ТЕХНОЛОГИИ В ПРОФЕССИОНАЛЬНОЙ ДЕЯТЕЛЬНОСТИ»**

для специальности

44.02.03 Педагогика дополнительного образования (углубленной подготовки)

Рабочая программа учебной дисциплины разработана на основе Федерального государственного образовательного стандарта среднего профессионального образования по специальности 44.02.03 Педагогика дополнительного образования, утвержденного приказом Министерства образования и науки РФ от 13 августа 2014 г. N 998

Организация-разработчик: БПОУ «Омский музыкальнопедагогический колледж»

Разработчик:

Мусатова Н.В. преподаватель БПОУ «Омский музыкальнопедагогический колледж»

# **СОДЕРЖАНИЕ**

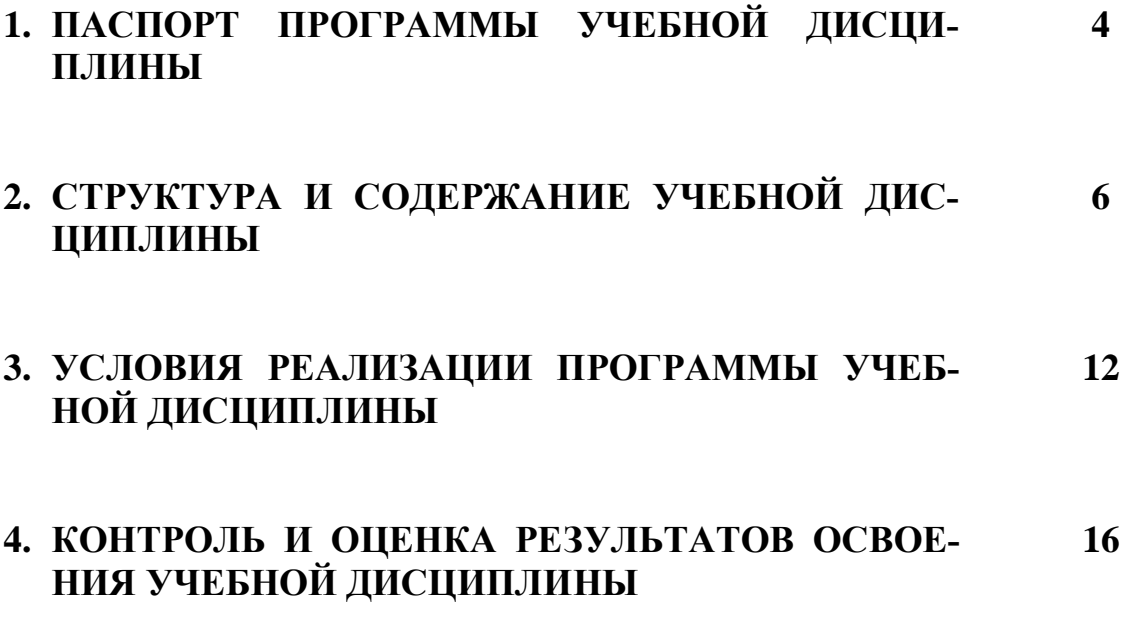

# **1. ПАСПОРТ ПРОГРАММЫ УЧЕБНОЙ ДИСЦИПЛИНЫ**

## **ЕН 02 ИНФОРМАТИКА И ИНФОРМАЦИОННО-КОММУНИКАЦИОННЫЕ ТЕХНОЛОГИИ В ПРОФЕССИОНАЛЬНОЙ ДЕЯТЕЛЬНОСТИ**

#### **1.1. Область применения программы**

Программа учебной дисциплины является частью основной профессиональной образовательной программы в соответствии с ФГОС по специальности СПО 44.02.03 Педагогика дополнительного образования

**1.2. Место дисциплины в структуре основной профессиональной образовательной программы:** дисциплина Информатика и информационнокоммуникационные технологии в профессиональной деятельности входит в цикл ЕН: Математический и общий естественнонаучный цикл, естественнонаучные дисциплины.

### **1.3. Цели и задачи дисциплины – требования к результатам освоения дисциплины:**

В результате освоения дисциплины обучающийся должен **уметь**:

- соблюдать правила техники безопасности и гигиенические рекомендации при использовании средств информационно-коммуникационных технологий (далее - ИКТ) в профессиональной деятельности;
- применять современные технические средства обучения, контроля и оценки уровня физического развития, основанные на использовании компьютерных технологий;
- создавать, редактировать, оформлять, сохранять, передавать информационные объекты различного типа с помощью современных информационных технологий для обеспечения образовательного процесса;
- использовать сервисы и информационные ресурсы информационнотелекоммуникационной сети "Интернет" (далее - сеть Интернет) в профессиональной деятельности;
	- В результате освоения дисциплины обучающийся должен **знать**:
- правила техники безопасности и гигиенические требования при использовании средств ИКТ;
- основные технологии создания, редактирования, оформления, сохранения, передачи и поиска информационных объектов различного типа (текстовых, графических, числовых) с помощью современных программных средств;
- возможности использования ресурсов сети Интернет для совершенствования профессиональной деятельности, профессионального и личностного развития;
- назначение и технологию эксплуатации аппаратного и программного обеспечения, применяемого в профессиональной деятельности.

В соответствии с ФГОС СПО в рамках освоения дисциплины ЕН 02 Информатика и информационно-коммуникационные технологии в профессиональной формируются следующие общие и профессиональные компетенции: ОК 1 - 9 ПК 1.1, 1.6, 2.2, 2.5, 3.1 - 3.5

В соответствии с программой воспитания освоение дисциплины способствует достижению следующих личностных результатов: ЛР 3, ЛР 6, ЛР 7, ЛР 13, ЛР 14, ЛР 15

### **1.4. Рекомендуемое количество часов на освоение программы дисциплины**

максимальной учебной нагрузки обучающегося **141** час, в том числе: обязательной аудиторной учебной нагрузки обучающегося **94** часа; самостоятельной работы обучающегося **47** часов.

# **2. СТРУКТУРА И СОДЕРЖАНИЕ УЧЕБНОЙ ДИСЦИПЛИНЫ**

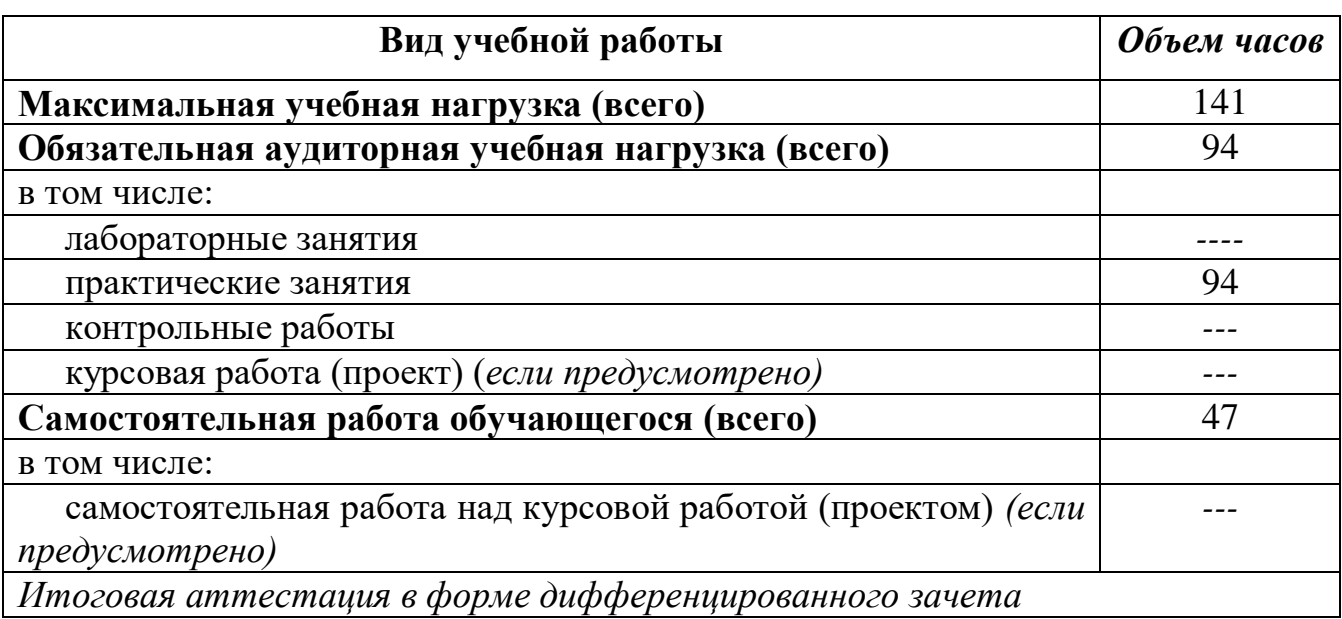

# **2.1. Объем учебной дисциплины и виды учебной работы**

## **2.2. Тематический план и содержание учебной дисциплины**

## **ЕН 02 Информатика и информационно-коммуникационные технологии в профессиональной деятельности**

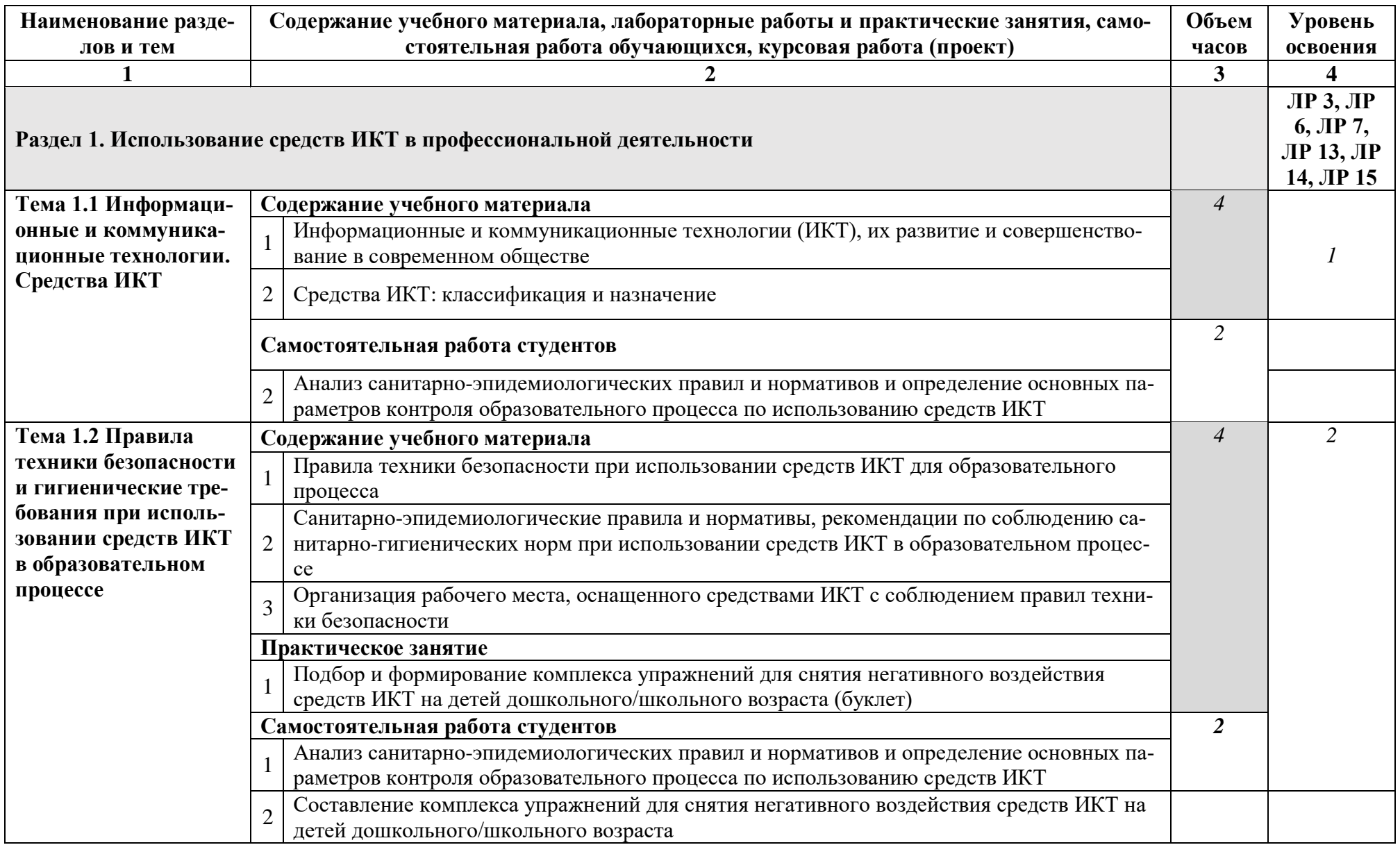

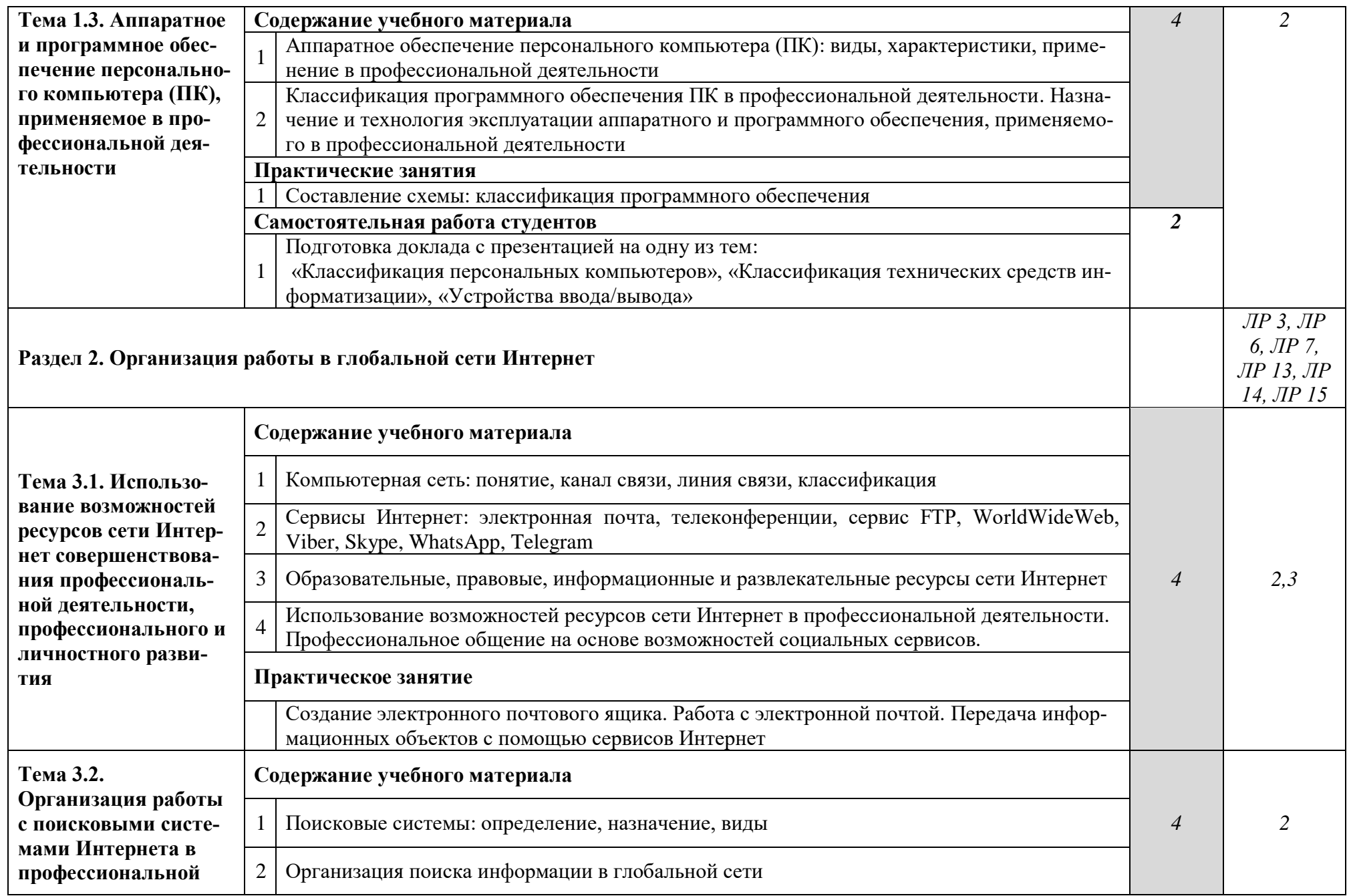

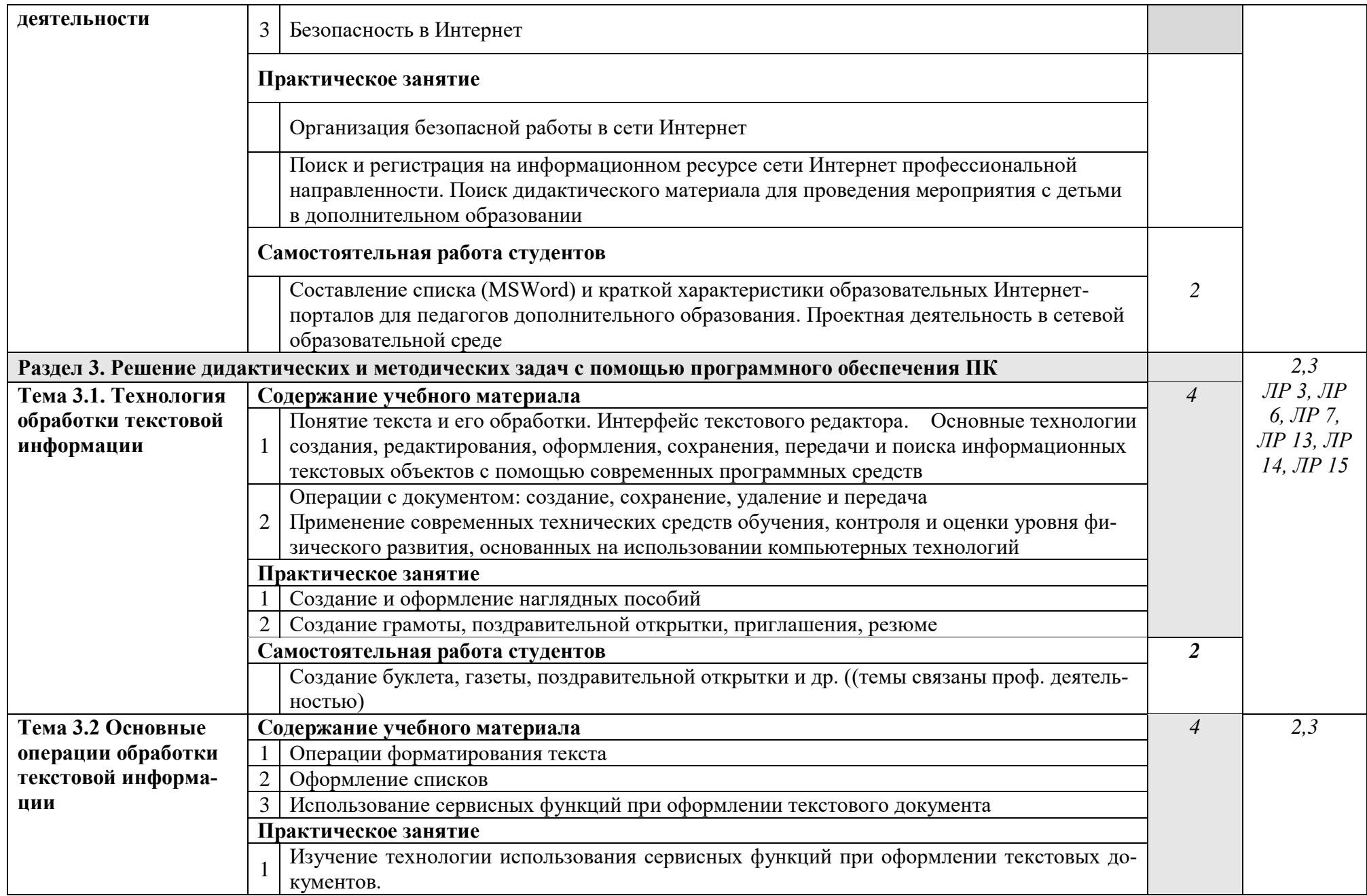

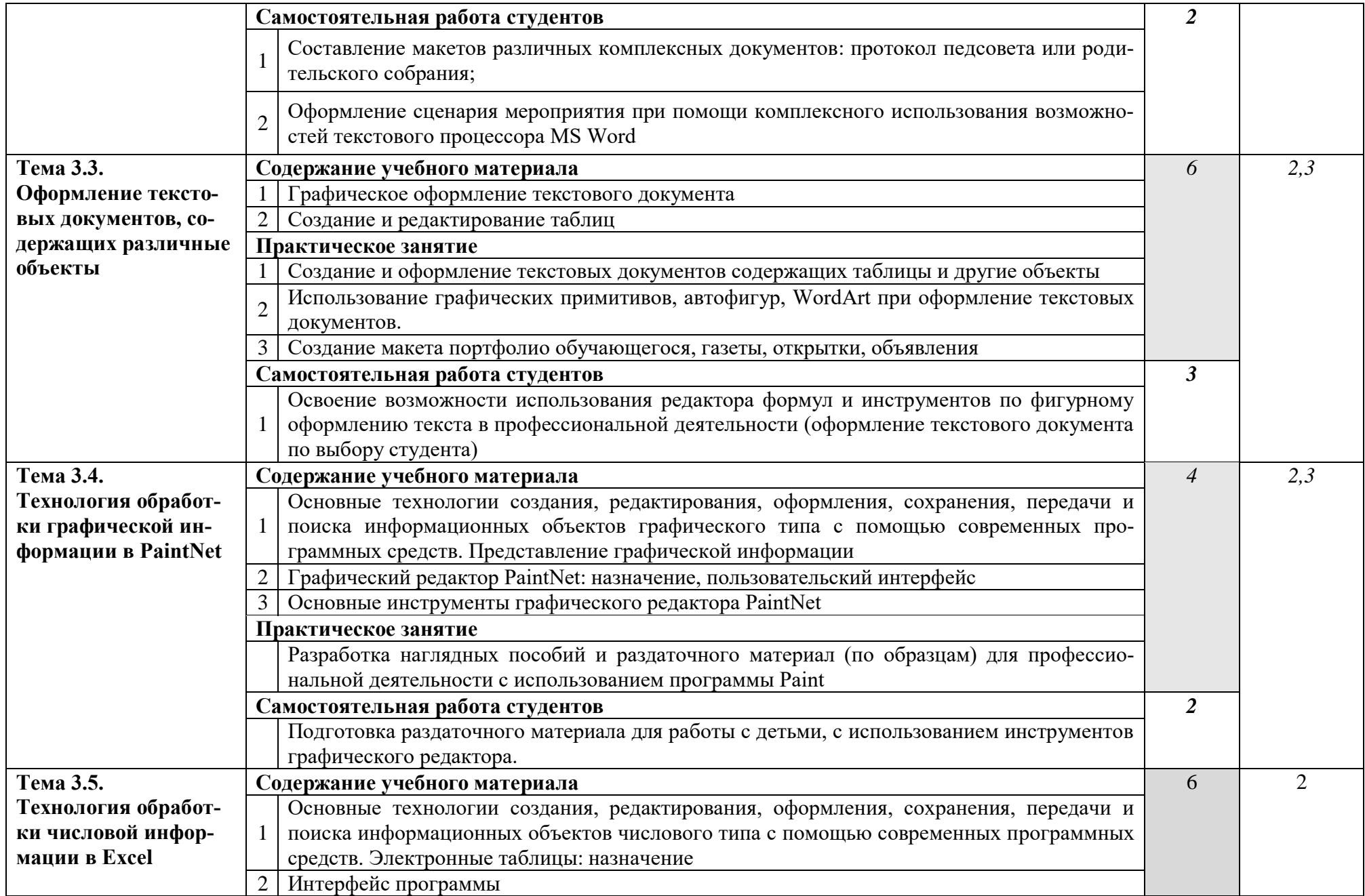

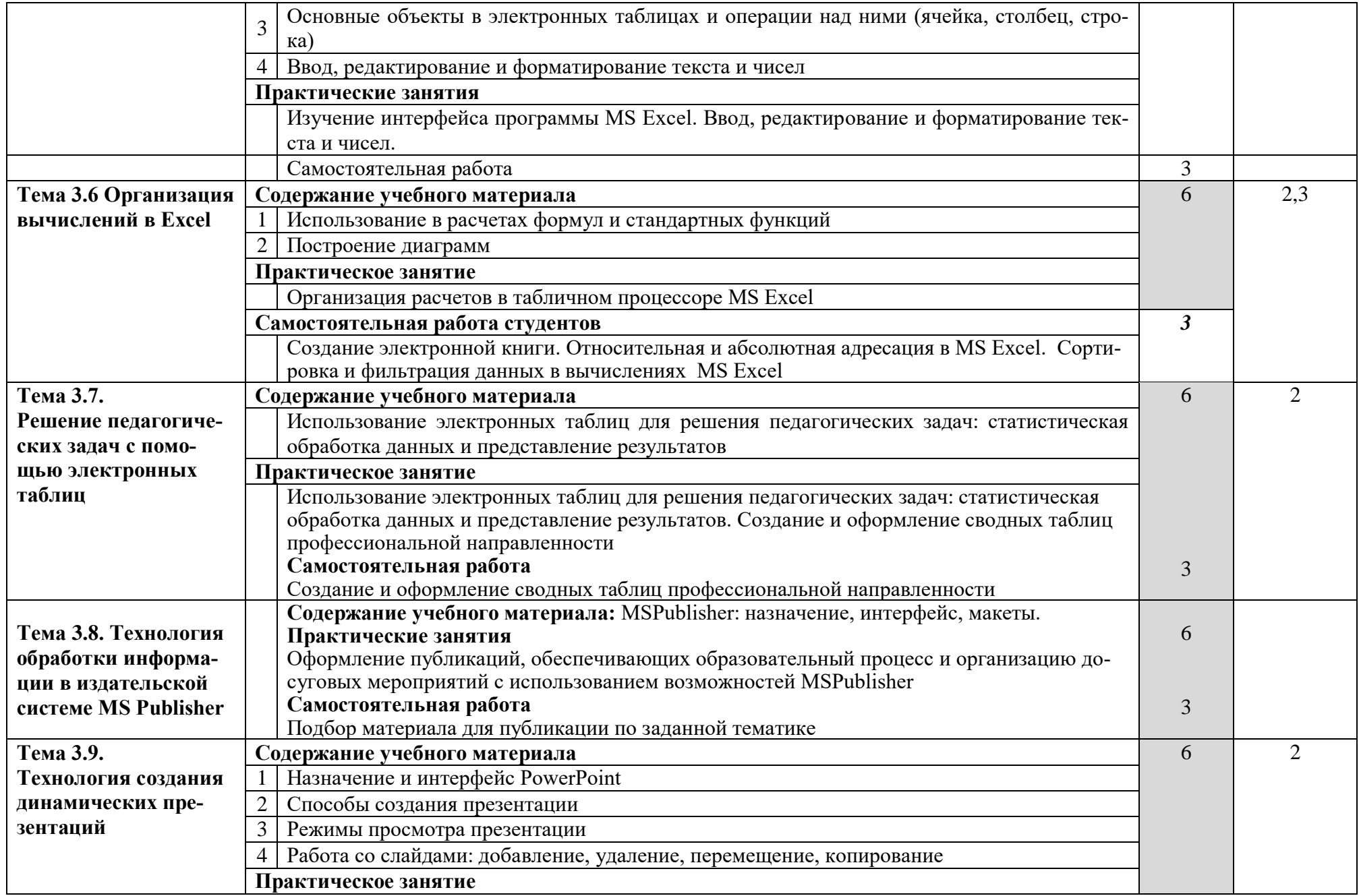

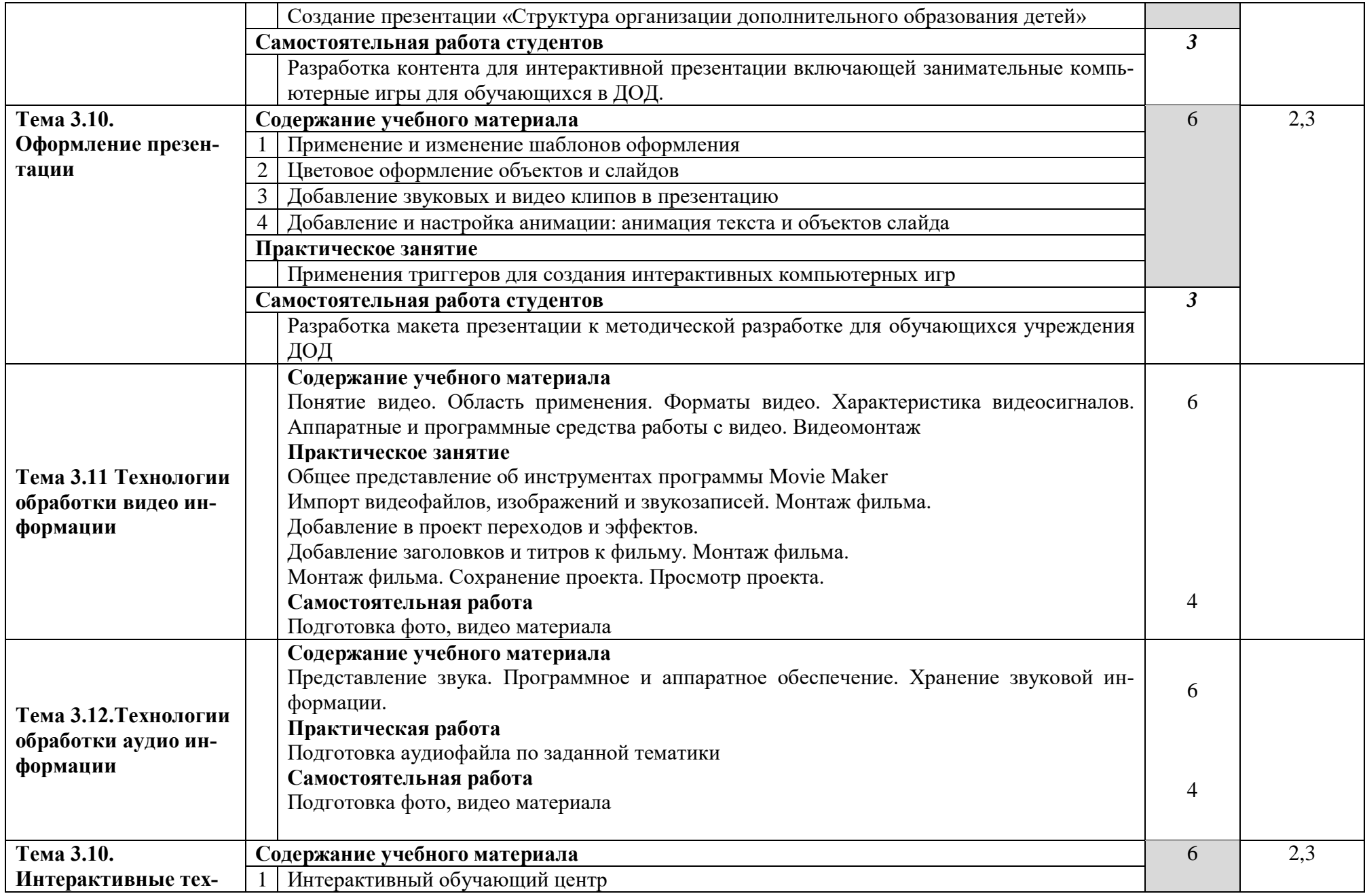

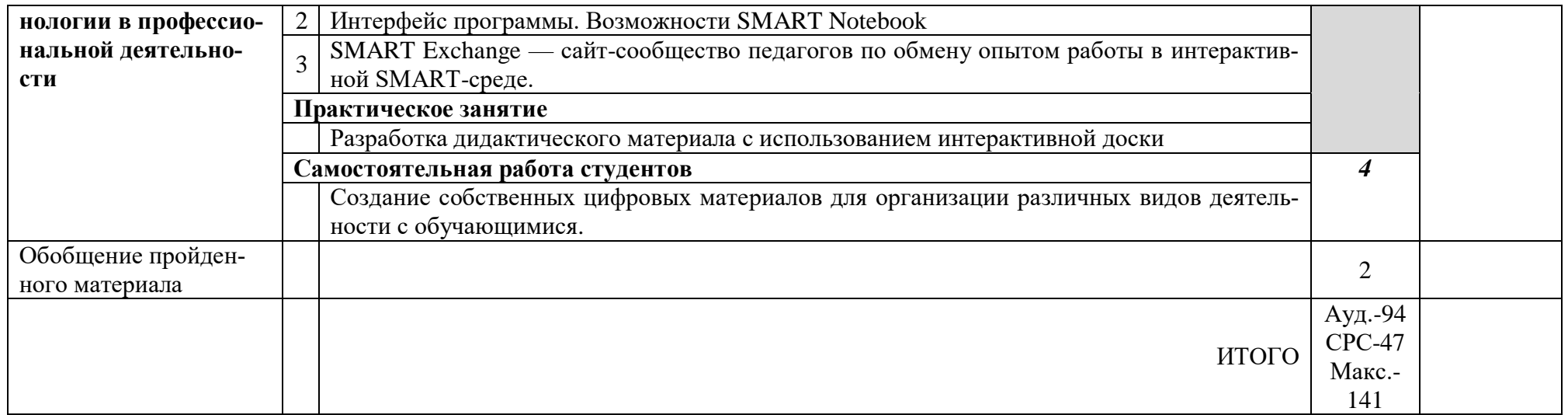

Для характеристики уровня освоения учебного материала используются следующие обозначения:

- 1. ознакомительный (узнавание ранее изученных объектов, свойств);
- 2. репродуктивный (выполнение деятельности по образцу, инструкции или под руководством)
- 3. продуктивный (планирование и самостоятельное выполнение деятельности, решение проблемных задач)

## **3. УСЛОВИЯ РЕАЛИЗАЦИИ ПРОГРАММЫ ДИСЦИПЛИНЫ**

## **3.1. Требования к минимальному материально-техническому обеспечению**

Для реализации программы дисциплины имеется в наличии компьютерный кабинет.

Оборудование кабинета: столы ученические, столы компьютерные, стол преподавателя, стулья, доска маркерная.

Технические средства обучения: персональный ПК (минимум 8: студенческое РМ + 1 преподавательское РМ), мультимедиапроектор, мультимедийное сопровождение к занятиям, электронные ресурсы по основным темам курса, выход в Интернет.

## **АППАРАТНЫЕ СРЕДСТВА**

**1.** Компьютер, конфигурация которого должна обеспечивать возможности видеоизображения, качественного стереозвука в наушниках, речевого ввода с микрофона и др.

**2.** Проектор, подсоединяемый к компьютеру/видеомагнитофону, микроскопу и т. п., позволяющий повышать уровень наглядности в работе учителя, возможность для учащихся представлять результаты своей работы всему классу.

**3.** Принтер цветной и черно-белый, использующийся для получения твердой копии экрана при выпуске школьных газет, листовок, бюллетеней и т. д. В некоторых ситуациях очень желательно использование бумаги и изображения большого формата.

**4.** Телекоммуникационный блок, включающий устройства, обеспечивающие подключение к сети для осуществления коммуникационных проектов.

**5.** Устройства вывода звуковой информации, включающие наушники для индивидуальной работы со звуковой информацией, громкоговорители с оконечным усилителем для озвучивания всего класса.

**6.** Устройства для ручного ввода текстовой информации и манипулирования экранными объектами - клавиатура и мышь (и разнообразные устройства аналогичного назначения).

**7.** Устройства графической информации (графический планшет) для создания и редактирования графических объектов, ввода рукописного текста и преобразования его в текстовый формат.

**8.** Устройства для записи (ввода) визуальной и звуковой информации: сканер, фотоаппарат, видеокамера, цифровой микроскоп, аудио- и видеомагнитофон.

**9.** Управляемые компьютером устройства, дающие возможность учащимся освоить простейшие принципы и технологии автоматического управления одновременно с другими базовыми понятиями информатики.

## **ПРОГРАММНЫЕ СРЕДСТВА**

**1.** Операционная система (лучше ориентироваться на более популярные образцы).

**2.** Файловый менеджер (в составе операционной системы или др.).

- **3.** Антивирусная программа.
- **4.** Программа-архиватор.

**5.** Клавиатурные тренажеры различных уровней для отработки заданных навыков (либо для освоения слепого метода, либо для отработки навыков работы с клавиатурой).

**6.** Интегрированное офисное приложение, включающее текстовый редактор, растровый и векторный графические редакторы, программу разработки презентаций и электронные таблицы, базы данных.

- **7.** Геоинформационная система.
- **8.** Система автоматизированного проектирования.
- **9.** Виртуальные компьютерные лаборатории.
- **10.** Система оптического распознавания текста.
- **11.** Мультимедиа-проигрыватель.
- **12.** Система программирования.
- **13.** Почтовый клиент.
- **14.** Браузер.
- **15.** Программа интерактивного общения.
- **16.** Простой конструктор веб-страниц.

### **3.2. Информационное обеспечение обучения**

### **Перечень рекомендуемых учебных изданий, Интернет-ресурсов, дополнительной литературы**

### **Основные источники:**

- 1. Гаврилов, М. В. Информатика и информационные технологии: учебник для среднего профессионального образования / М. В. Гаврилов, В. А. Климов. — 4-е изд., перераб. и доп. — Москва: Издательство Юрайт, 2020. — 383 с. — (Профессиональное образование). — ISBN 978-5-534-03051-8. — Текст: электронный // ЭБС Юрайт [сайт]. — URL: https://urait.ru/bcode/449286
- 2. Информатика и математика: учебник и практикум для среднего профессионального образования / А. М. Попов, В. Н. Сотников, Е. И. Нагаева, М. А. Зайцев; под редакцией А. М. Попова. — 4-е изд., перераб. и доп. — Москва: Издательство Юрайт, 2020. — 484 с. — (Профессиональное образование). — ISBN 978-5-534-08207-4. — Текст: электронный // ЭБС Юрайт [сайт]. — URL: https://urait.ru/bcode/450694
- 3. Куприянов, Д. В. Информационное обеспечение профессиональной деятельности: учебник и практикум для среднего профессионального образования / Д. В. Куприянов. — Москва: Издательство Юрайт, 2020. —

255 с. — (Профессиональное образование). — ISBN 978-5-534-00973-6. — Текст: электронный // ЭБС Юрайт [сайт]. — URL: https://urait.ru/bcode/451935

#### **Дополнительные источники:**

- 1. Внуков, А. А. Основы информационной безопасности: защита информации: учебное пособие для среднего профессионального образования / А. А. Внуков. — 3-е изд., перераб. и доп. — Москва: Издательство Юрайт, 2020. — 161 с. — (Профессиональное образование). — ISBN 978-5-534-13948-8. — Текст: электронный // ЭБС Юрайт [сайт]. — URL: https://urait.ru/bcode/467356
- 2. Гасумова, С. Е. Информационные технологии в социальной сфере: учебник и практикум для среднего профессионального образования / С. Е. Гасумова. — 6-е изд. — Москва: Издательство Юрайт, 2020. — 284 с. — (Профессиональное образование). — ISBN 978-5-534-13236-6. — Текст: электронный // ЭБС Юрайт [сайт]. — URL: https://urait.ru/bcode/449582
- 3. Информатика для гуманитариев: учебник и практикум для среднего профессионального образования / Г. Е. Кедрова [и др.] ; под редакцией Г. Е. Кедровой. — Москва: Издательство Юрайт, 2020. — 439 с. — (Профессиональное образование). — ISBN 978-5-534-10244-4. — Текст: электронный // ЭБС Юрайт [сайт]. — URL: https://urait.ru/bcode/456496
- 4. Информационные технологии в 2 т. Том 1 : учебник для среднего профессионального образования / В. В. Трофимов, О. П. Ильина, В. И. Кияев, Е. В. Трофимова ; под редакцией В. В. Трофимова. — Москва : Издательство Юрайт, 2020. — 238 с. — (Профессиональное образование). — ISBN 978-5-534-03964-1. — Текст : электронный // ЭБС Юрайт [сайт]. — URL: https://urait.ru/bcode/451183
- 5. Информационные технологии в профессиональной деятельности: учебник для студ. Учреждений СПО/ Е.В. Михеева, О.И. Титова, - 3-е изд., стер. – М.: Издательский центр «Академия», 2019. – 416 с. Текст: электронный  $\mathcal{U}$  Obuchalka.org [сайт]. — URL: https://obuchalka.org/20191229117066/informacionnie-tehnologii-vprofessionalnoi-deyatelnosti-miheeva-e-v-titova-o-i-2019.html
- 6. Казарин, О. В. Основы информационной безопасности: надежность и безопасность программного обеспечения: учебное пособие для среднего профессионального образования / О. В. Казарин, И. Б. Шубинский. — Москва: Издательство Юрайт, 2020. — 342 с. — (Профессиональное образование). — ISBN 978-5-534-10671-8. — Текст: электронный // ЭБС Юрайт [сайт]. — URL: https://urait.ru/bcode/456792
- 7. Математика и информатика: учебник и практикум для среднего профессионального образования / Т. М. Беляева [и др.]; под редакцией В. Д. Элькина. — 2-е изд., перераб. и доп. — Москва: Издательство Юрайт, 2020. — 402 с. — (Профессиональное образование). — ISBN 978-5-534-10683-1. — Текст: электронный // ЭБС Юрайт [сайт]. — URL:

16

https://urait.ru/bcode/451170

8. Советов, Б. Я. Информационные технологии: учебник для среднего профессионального образования / Б. Я. Советов, В. В. Цехановский. — 7-е изд., перераб. и доп. — Москва: Издательство Юрайт, 2020. — 327 с. — (Профессиональное образование). — ISBN 978-5-534-06399-8. — Текст: электронный // ЭБС Юрайт [сайт]. — URL: https://urait.ru/bcode/450686

## **4. КОНТРОЛЬ И ОЦЕНКА РЕЗУЛЬТАТОВ ОСВОЕНИЯ ДИСЦИПЛИНЫ**

**Контроль и оценка** результатов освоения дисциплины осуществляется преподавателем в процессе проведения практических занятий, тестирования, а также выполнения обучающимися индивидуальных заданий, проектов, исследований.

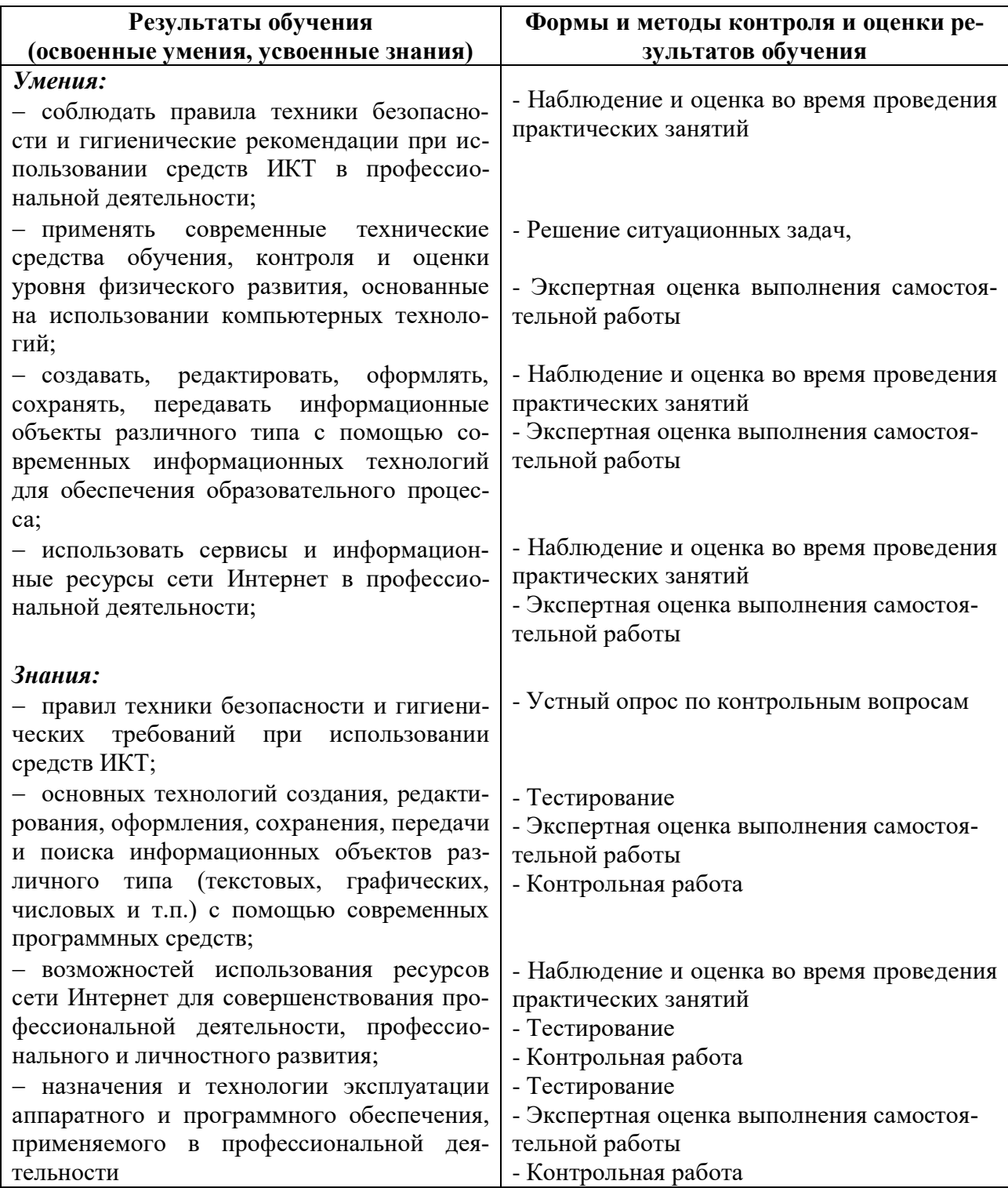